# **Application: gvSIG desktop - gvSIG bugs #248**

## **insert island button disabled / boton para crear islas inactivo**

02/03/2012 08:52 PM - Mario Fevre

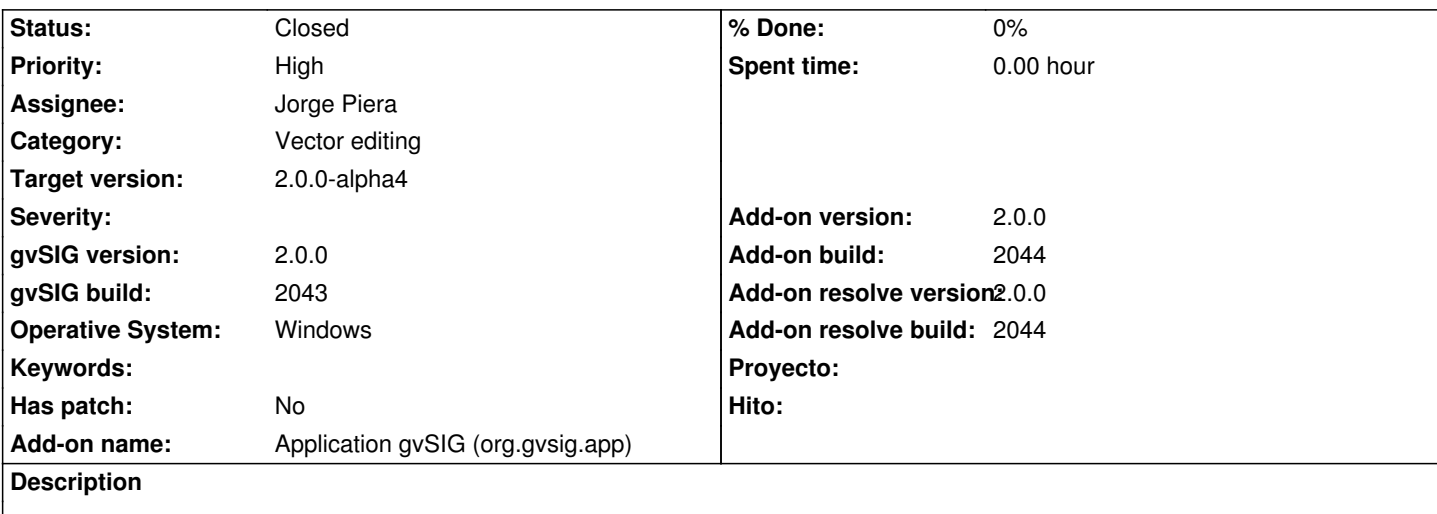

En:

Editing shp layar, the button to create holes inside poligons remains disabled (gray).

## es:

Al poner en edición una capa de polígonos no se activa el botón para dibujar huecos dentro de un polígono.

## **History**

## **#1 - 02/03/2012 09:03 PM - Mario Fevre**

*- Operative System set to Windows*

#### **#2 - 02/06/2012 10:05 AM - Jorge Piera**

- *Category set to Vector editing*
- *Status changed from New to In progress*
- *Assignee set to Jorge Piera*
- *Target version set to 2.0.0-alpha4*

## **#3 - 02/06/2012 10:17 AM - Jorge Piera**

- *Add-on name changed from Unknown to Application gvSIG (org.gvsig.app)*
- *Add-on version set to 2.0.0*
- *Add-on build set to 2044*
- *Add-on resolve version set to 2.0.0*
- *Add-on resolve build set to 2044*

## Fixed.

Formatting the code: gvsig-desktop:r37852 Bug solution: gvsig-desktop:r37853

## **#4 - 02/06/2012 10:17 AM - Jorge Piera**

*- Status changed from In progress to Fixed*

## **#5 - 11/09/2012 01:45 PM - Abenchara Socorro**

*- Status changed from Fixed to Closed*